# Dictionaries

Lecture 05.02

*By Marina Barsky*

### Two ways to store things

• List

- A linear collection of values that stay in order

#### • Dictionary

- A "bag" of values, each with its own label (key)

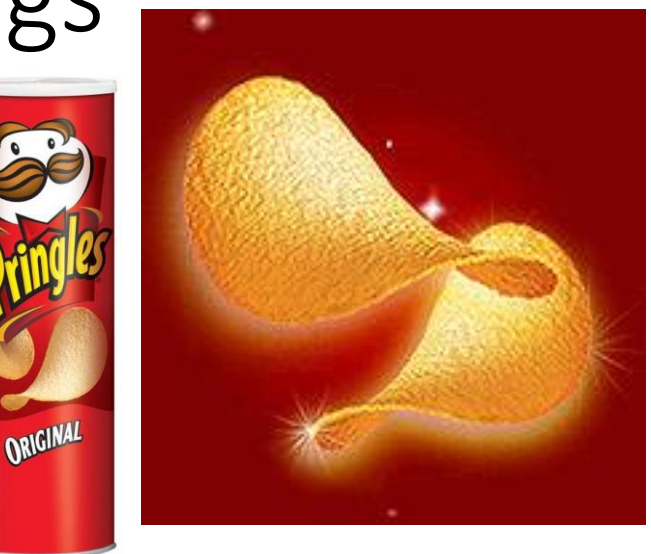

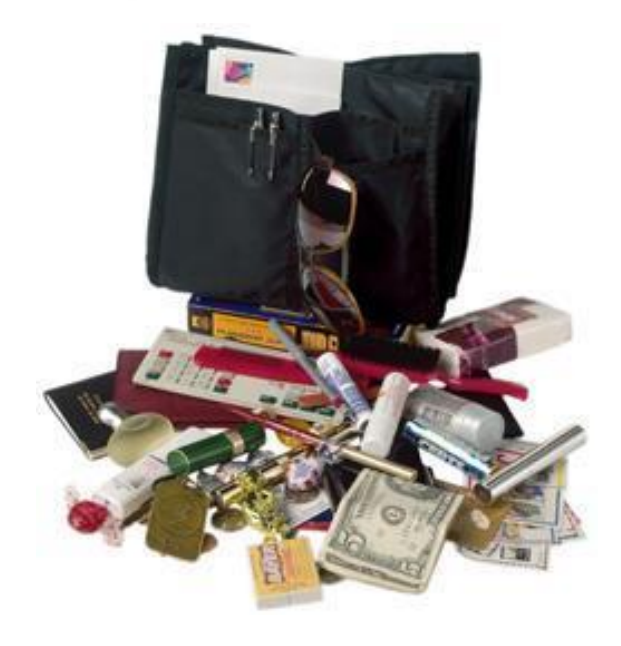

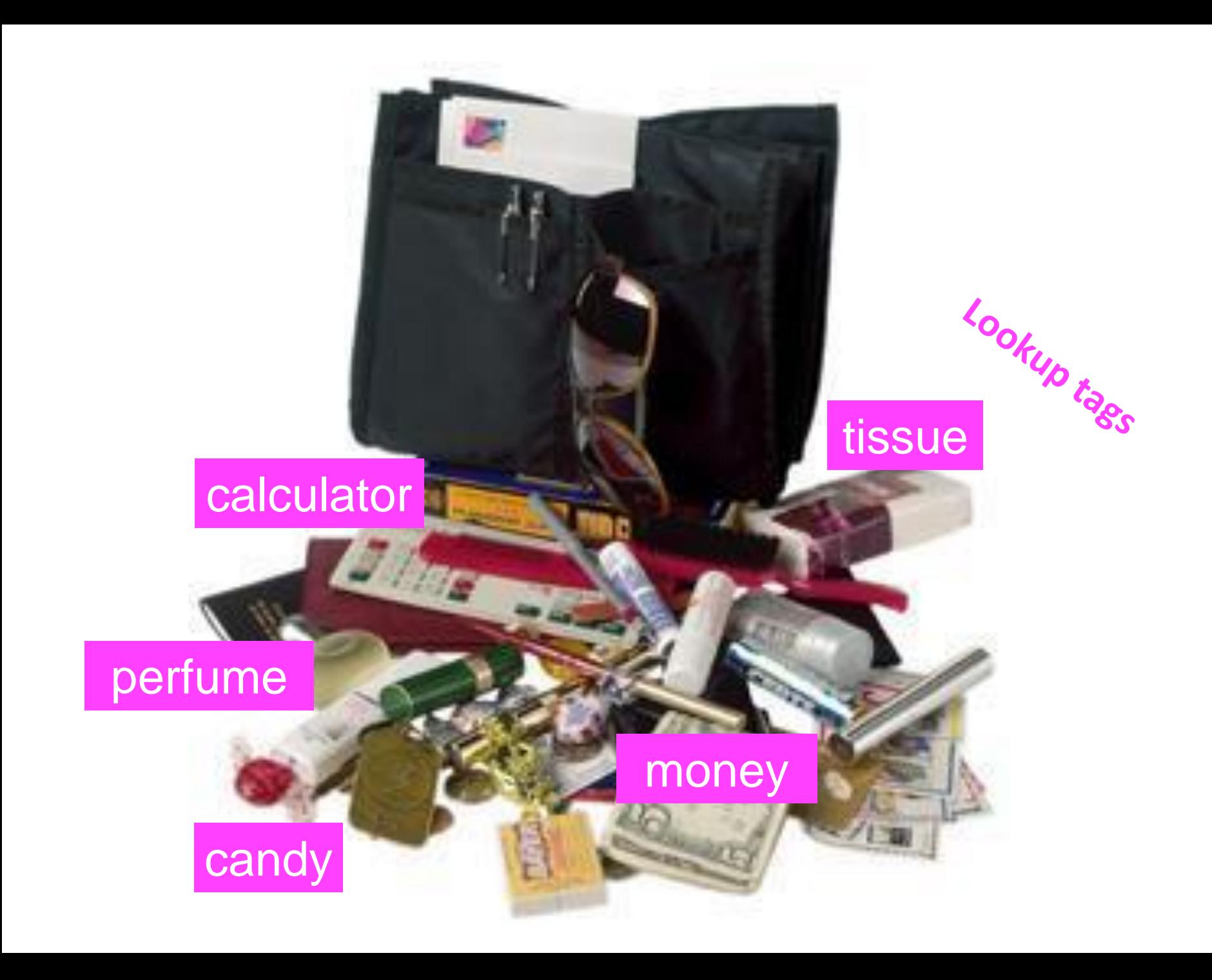

## *Dictionary* type

- In Python a dictionary is a **set** of key value pairs
- Also called an *Associative List*  each *value* is associated with a particular *key*

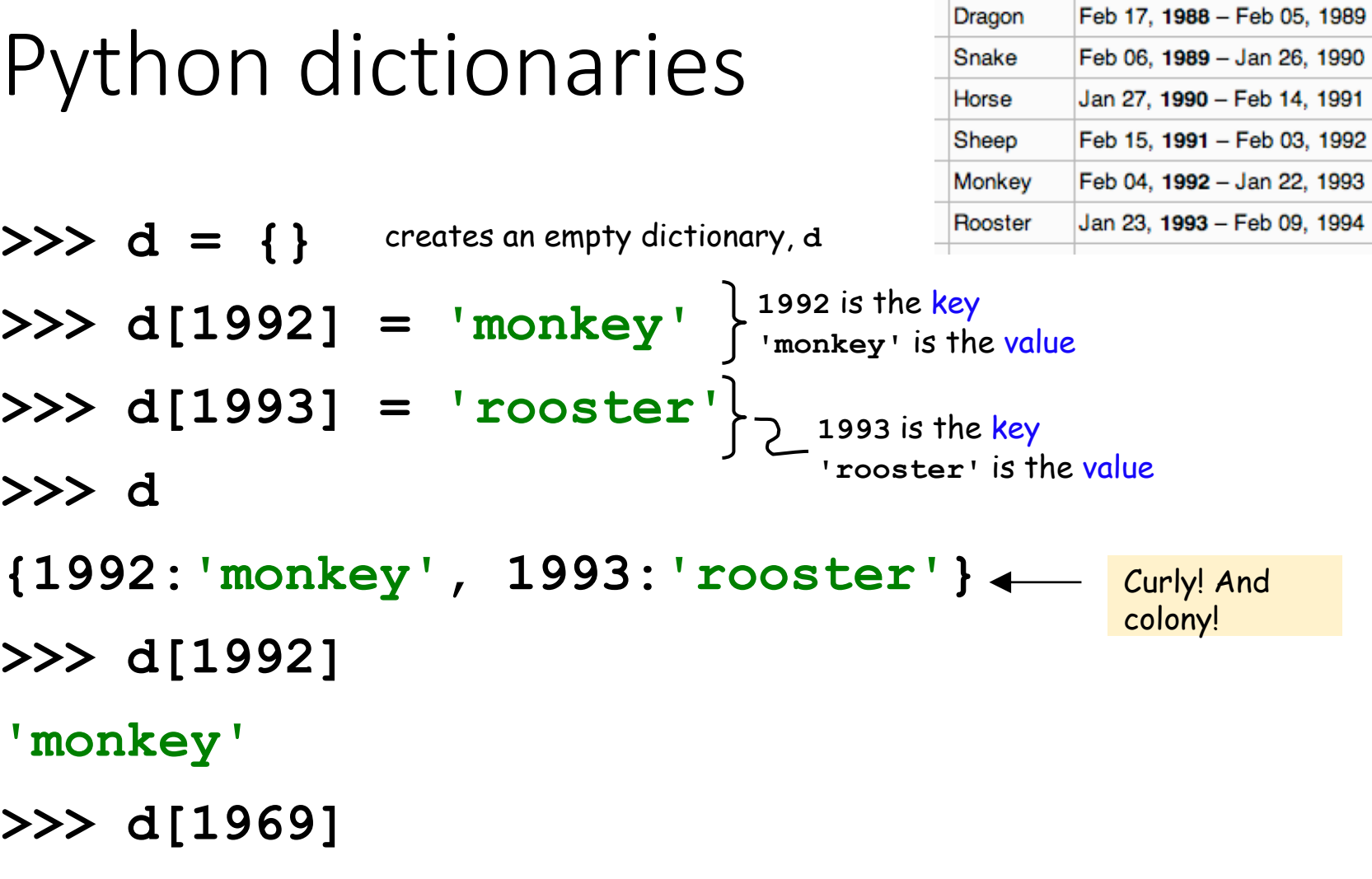

**key error**

### The keys are unique

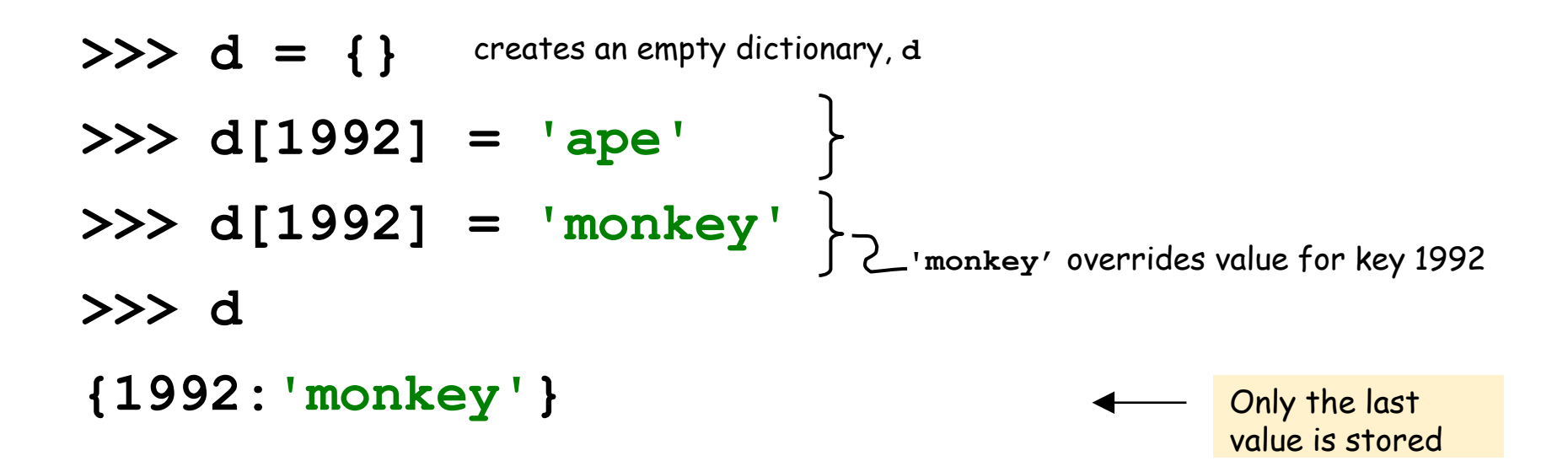

### Familiar behavior

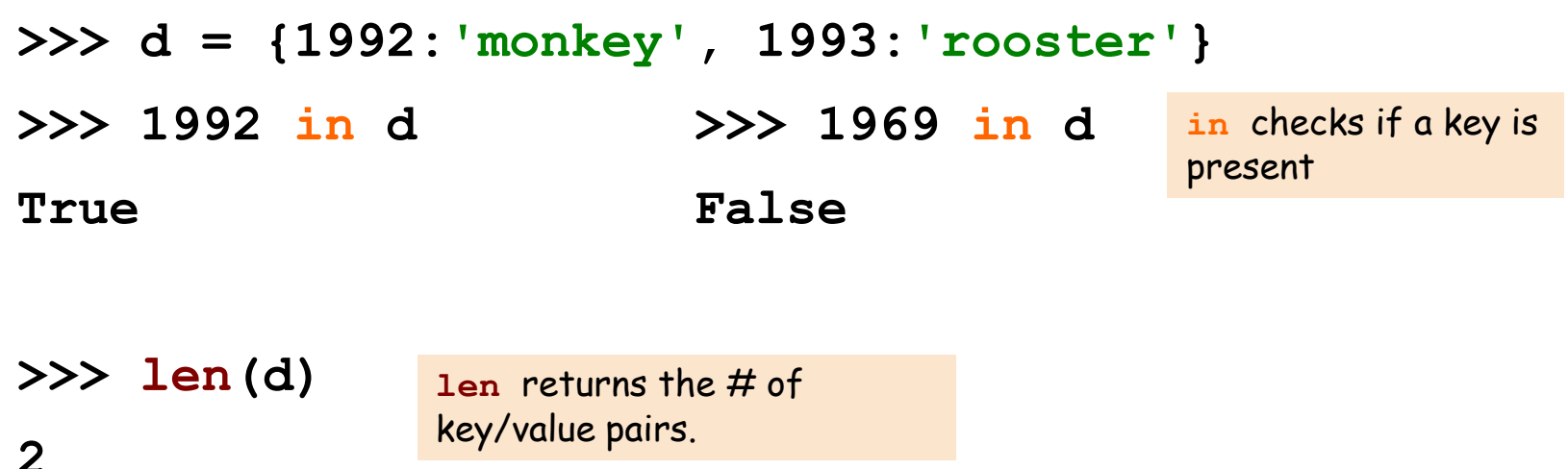

**in** operator only checks the **keys** of the dictionary, not the values This is very similar to real dictionaries – you ask if the word is in the dictionary meaning only a keyword, not the translation or explanation

### Contest winners: solution

```
f = open("scores.txt")
sorted_scores = []
dict names = {}}
for line in f:
    line_arr = line.split()
    name = line arr[0]score = float(line arr[1])sorted_scores.append(score)
    dict_names[score] = name
sorted_scores.sort()
sorted_scores.reverse()
template = "{} is in place {} with score {}"
for i in range(3):
    score = sorted_scores[i]
    name = dict_names[score]
    print(template.format(name,i+1,score))
```
### Lists inside dictionaries

**>>> d = {1992:'monkey', 1993:'rooster'}**

```
>>> list(d.keys())
[ 1992, 1993 ]
                                        d.keys returns a "view object" of all 
                                        keys, convert it to a list!
```
**>>> list(d.values()) [ 'monkey', 'rooster' ] d.values** returns a "view object" of all values, convert it to a list!

```
>>> list(d.items())
[ (1992, 'monkey'), (1993, 'rooster') ]
```
**d.items()** returns a "view object" of all key, value *pairs (tuples).*

### For loops over dictionaries

**for** key,value **in** dict.**items**(): **print** (key, '=', value)

> Note: dictionaries are unsorted so the output could be in any order.

### Sorted keys

```
keys = list(dict.keys())
keys.sort()
for key in keys:
    print (key, '=', dict[key])
```

```
def vc( filename ):
     """vocabulary counting program """
    f = open( filename )
    text = f.read()
    f.close()
    words = text.split() 
    print("There are", len(words), "words.")
    d = {}
    for w in words:
         if w not in d:
             d[w] = 1
         else:
              d[w] += 1
                                                What if we wanted the 
                                                number of different 
                                                words in the file?
                                                This would be the 
                                                author's vocabulary size, 
                                                instead of the total word 
                                                count.
```
**print ("There are", len(d), "distinct words.\n") return len(d) # return the number of distinct words**

# Simplified counting with get()

The pattern of checking to see if a key is already in a dictionary and assuming a default value if the key is not there is so common that there is a dictionary method called *get()* that does this for us:

**d = {} for w in words:**  $d[w] = d.get(w, 0) + 1$ **print ("There are", len(d), "distinct words.\n") return len(d) # return the number of distinct words Get previous count for w, zero if not in dictionary**

## Vocabularists

Shakespeare used *31,534 different words* and a grand total of 884,647 words counting repetitions (across his works)

http://www-math.cudenver.edu/~wbriggs/qr/shakespeare.html

*Active vocabulary* estimates range from 10,000-60,000. *Passive vocabulary* estimates are much higher.

### Many Shakespearean contributions:

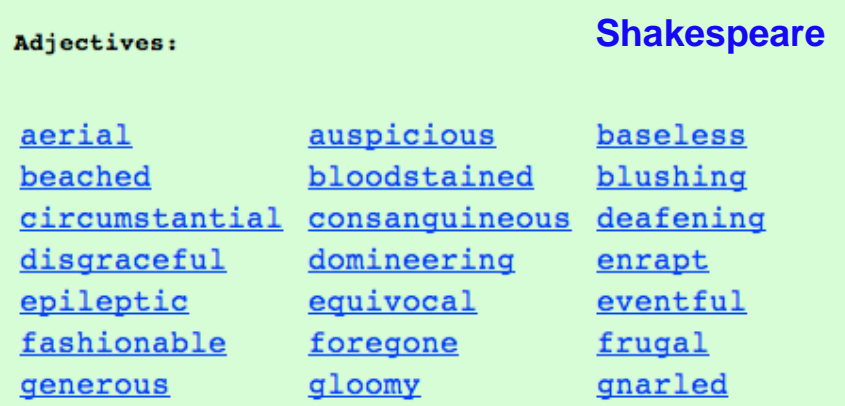

*One contemporary* author in the Oxford Eng. Dictionary…

which word?

## Vocabularists

### Shakespeare used *31,534 different words* and an estimated vocabulary of 66,534 words (across his works)

<http://kottke.org/10/04/how-many-words-did-shakespeare-know>

*Average English speaker knows 10,000 to 20,000 words.*

### Many Shakespearean contributions:

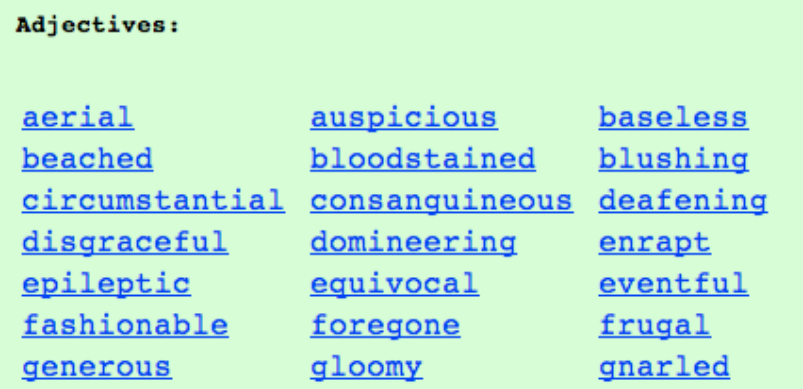

#### 'Muggle' goes into Oxford English Dictionary

JK Rowling's word for non-wizards -"muggle" - has made it into the new edition of the Oxford English Dictionary (OED).

The draft definition according to the dictionary's website says:

> • Muggle: invented by JK (Joanne Kathleen) Rowling (b. 1965), British author of children's fantasy fiction (see quot. 1997).

In the fiction of JK Rowling: a person who possesses no magical powers. Hence in allusive and extended uses: a person who lacks a particular skill or skills, or who is regarded as inferior in some way.

**J. K. Rowling**

#### Check [this](https://pudding.cool/2017/02/vocabulary/) out

## Sample program: A state challenge…

Consider a game of guessing all 50 states…

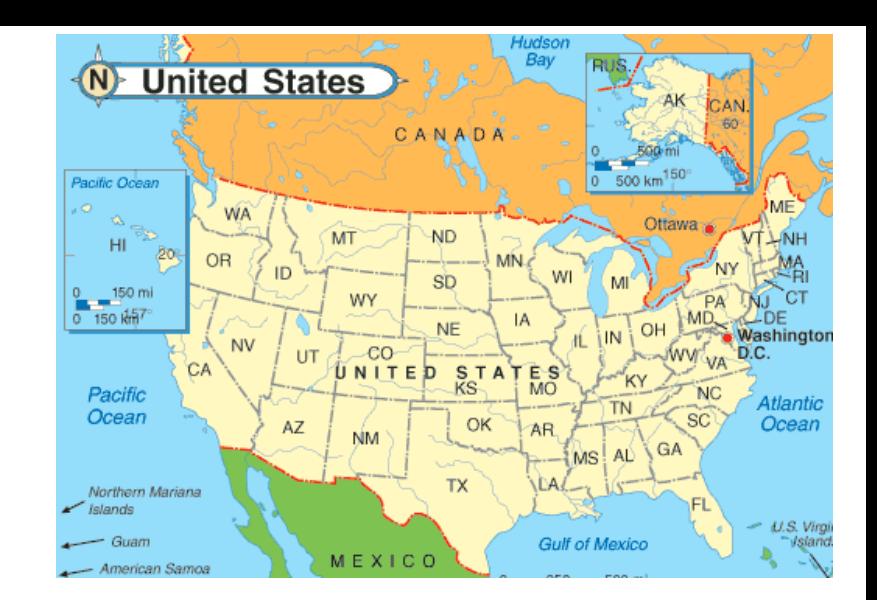

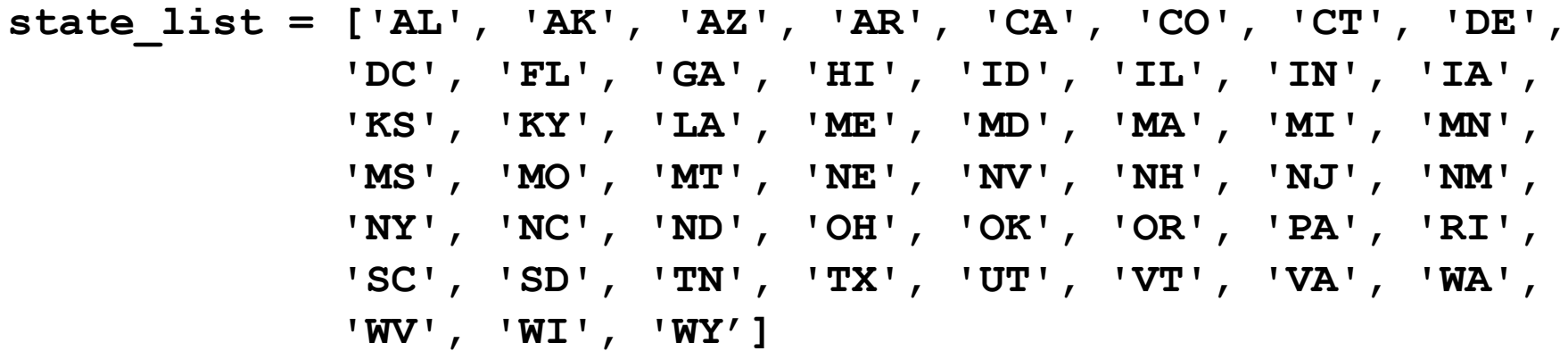

#### **for state\_name in state\_list: state\_dict [state\_name] = 0**

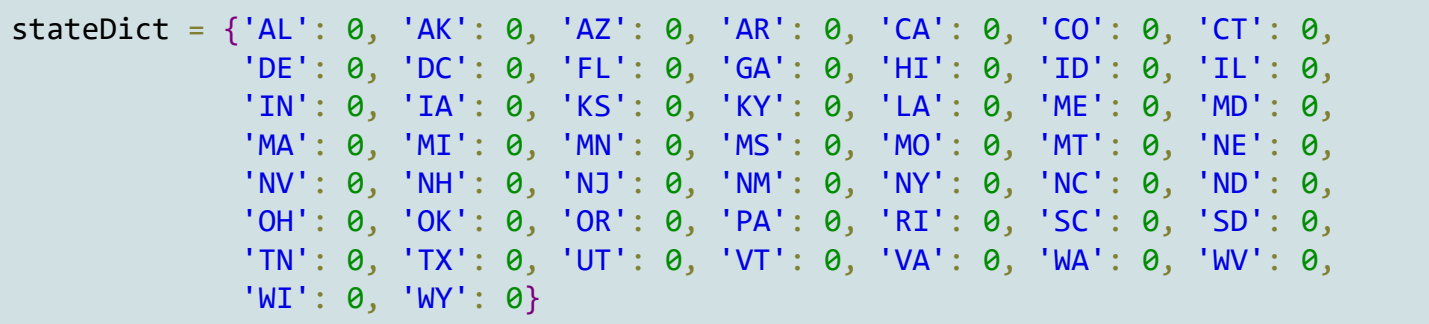

```
def state_challenge( state_dict ):
    while 0 in state_dict.values():
        print(list(state_dict.values()).count(0), \
              "states left to guess")
        guess = input("Name a state: ")
        if guess not in state_dict:
wasn't a key at all
            print 'Try again...'
        elif state_dict[guess] == 0:
            print 'Yes!'<br>
Print 'Yes!'
            state_dict[guess] += 1
        else:
            print('Already guessed...')
            state_dict[guess] += 1
                                           repeated guess
                                              Tell user how many
                                              left to guess
```
**print('Phew!')**

# Tuples and Dictionaries

The *items()* method in dictionaries returns a read-only sequence of (key, value) *tuples*

```
>>> d = dict()
>>> d['csev'] = 2
>>> d['cwen'] = 4
>>> for (k,v) in d.items(): 
... print(k, v)
...
csev 2
cwen 4
>>> tups = d.items()
>>> print(tups)
dict_items([('csev', 2), ('cwen', 4)])
```
# Tuples are Comparable

The comparison operators work with tuples and other sequences. If the first item is equal, Python goes on to the next element, and so on, until it finds elements that differ.

**>>> (0, 1, 2) < (5, 1, 2) True >>> (0, 1, 2000000) < (0, 3, 4) True >>> ( 'Jones', 'Sally' ) < ('Jones', 'Sam') True >>> ( 'Jones', 'Sally') > ('Adams', 'Sam') True**

# Sorting Lists of Tuples

We can take advantage of the ability to sort a list of tuples to get a sorted version of a dictionary

Keys come first, so we sort the dictionary by the key using the items() method and sorted() function

```
>>> d = {'a':10, 'b':1, 'c':22}
>>> d.items()
dict_items([('a', 10), ('c', 22), ('b', 1)])
>>> sorted(d.items())
[('a', 10), ('b', 1), ('c', 22)]
```
# Using sorted()

```
>>> d = {'a':10, 'b':1, 'c':22}
>>> t = sorted(d.items())
>>> t
[('a', 10), ('b', 1), ('c', 22)]
>>> for k, v in sorted(d.items()):
... print(k, v)
...
a 10
```
**b 1**

#### **c 22**

# Sort by Values Instead of Key

If we could construct a list of tuples of the form (value, key) we could sort by value

• We do this with a *for* loop that creates a list of tuples

**>>> c = {'a':10, 'b':1, 'c':22} >>> tmp = list() >>> for k, v in c.items() : tmp.append( (v, k) ) >>> print(tmp) [(10, 'a'), (1, 'b'), (22, 'c')] >>> tmp = sorted(tmp, reverse=True) >>> print (tmp) [(22, 'c'), (10, 'a'), (1, 'b')]**

# Even Shorter Version

**>>> c = {'a':10, 'b':1, 'c':22}**

**>>> print( sorted( [ (v,k) for k,v in c.items() ] ) )**

**[(1, 'b'), (10, 'a'), (22, 'c')]**

List comprehension creates a list of value,key pairs. In this case, we make a list of reversed tuples and then sort it.

```
fhand = open('romeo.txt')
counts = dict()
for line in fhand:
    words = line.split()
    for word in words:
        counts[word] = counts.get(word, 0 ) + 1
lst = list()
for key, val in counts.items():
    newtup = (val, key)
    lst.append(newtup)
lst = sorted(lst, reverse=True)
for val, key in lst[:10]:
    print(key, val)
                               The top 10 
                             most common 
                                 words
```